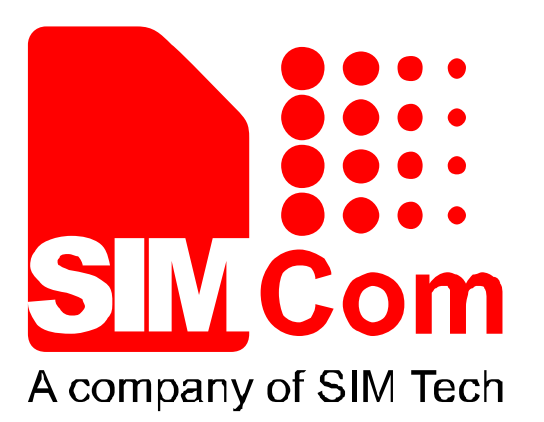

# **SIM7000 Series\_NTP\_Application Note\_V1.00**

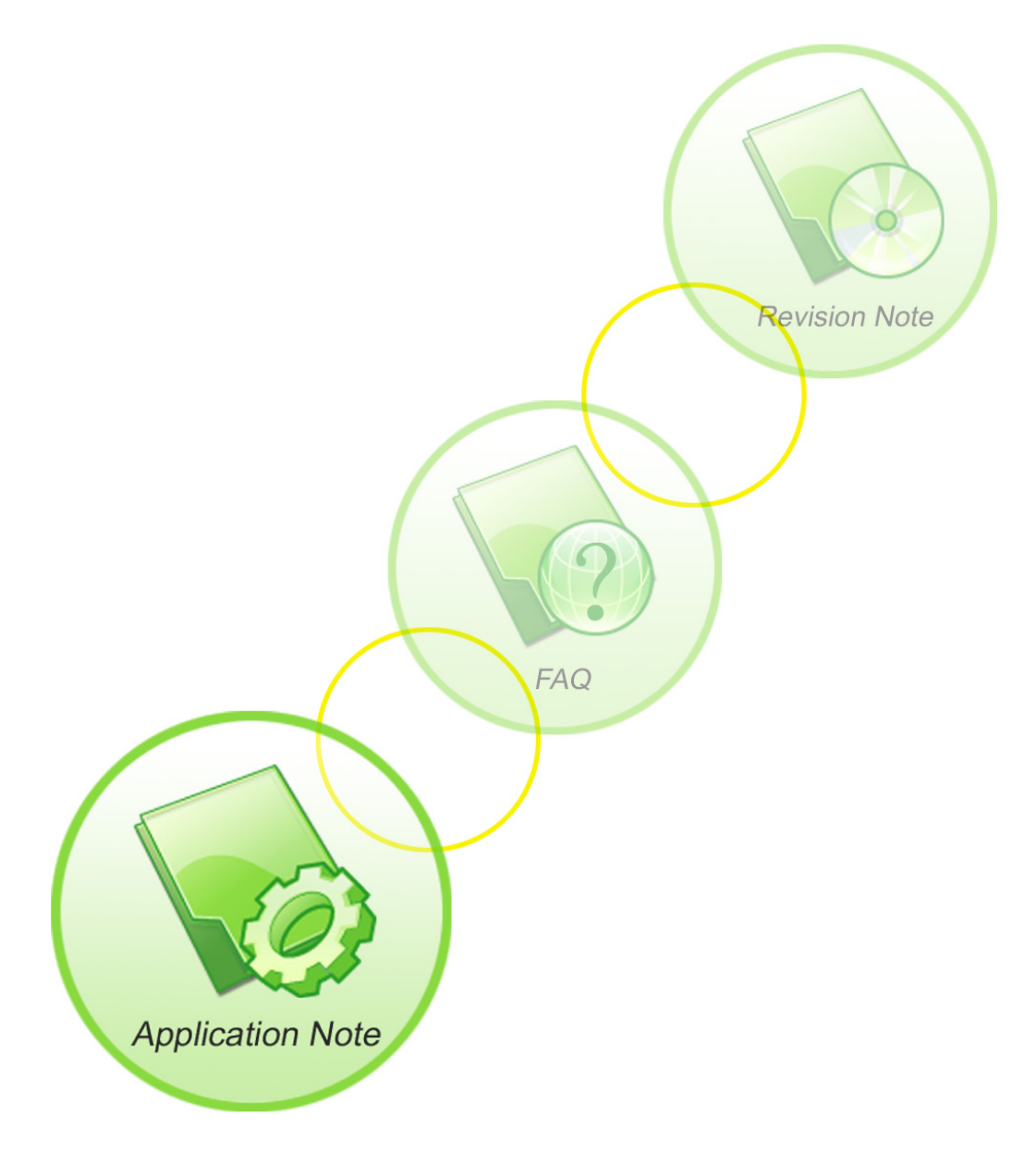

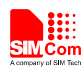

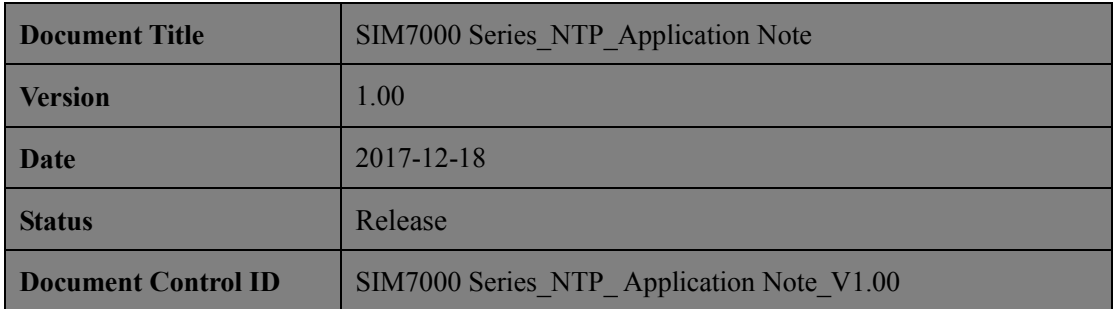

#### **General Notes**

SIMCom offers this information as a service to its customers, to support application and engineering efforts that use the products designed by SIMCom. The information provided is based upon requirements specifically provided to SIMCom by the customers. SIMCom has not undertaken any independent search for additional relevant information, including any information that may be in the customer's possession. Furthermore, system validation of this product designed by SIMCom within a larger electronic system remains the responsibility of the customer or the customer's system integrator. All specifications supplied herein are subject to change.

#### **Copyright**

This document contains proprietary technical information which is the property of Shanghai SIMCom Wireless Solutions Ltd, copying of this document and giving it to others and the using or communication of the contents thereof, are forbidden without express authority. Offenders are liable to the payment of damages. All rights reserved in the event of grant of a patent or the registration of a utility model or design. All specification supplied herein are subject to change without notice at any time.

*Copyright © Shanghai SIMCom Wireless Solutions Ltd. 2017*

J.H.Com

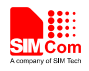

## **Contents**

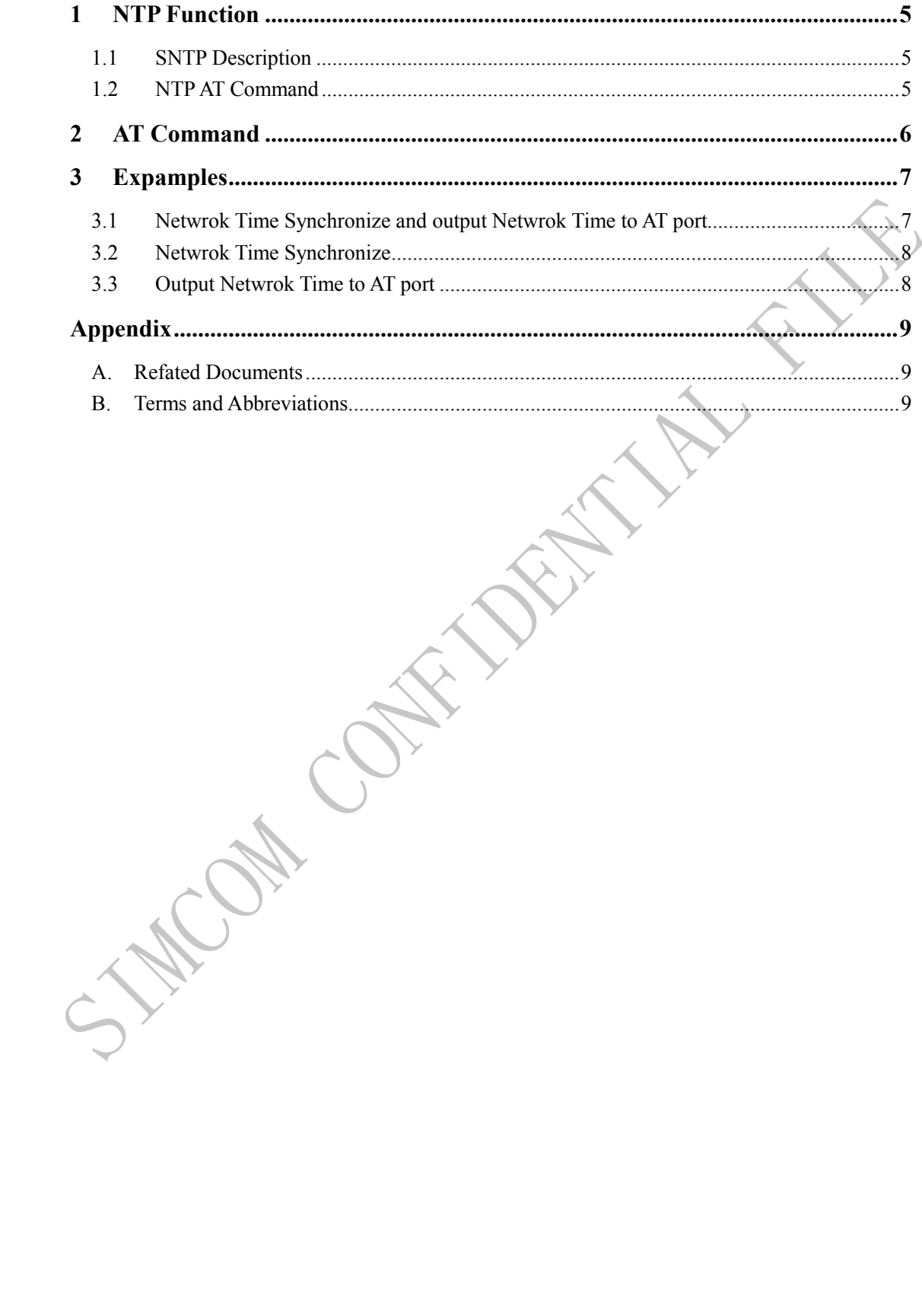

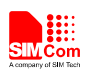

## **Version History**

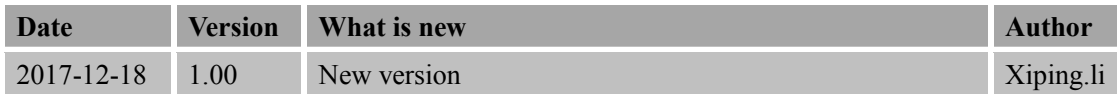

# **Scope**

This document presents the AT command of NTP operation and application examples. This document can apply to SIM7000 series modules with NTP function.

**PRITTING** 

CAL CAKE

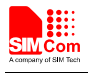

### <span id="page-4-0"></span>**1 NTP Function**

Network Time Protocol (NTP) is used to make computer time synchronization protocol, which allows the computer to its server or clock source (such as quartz, GPS, etc.) do synchronization, it can provide high-precision time correction (LAN with standard deviation of less than 1 millisecond between, WAN tens of milliseconds), and can be accessed by way of confirmation encryption protocol to prevent malicious attacks

#### <span id="page-4-1"></span>**1.1 SNTP Description**

SNTP: Simple Network Time Protocol.

SNTPV4 adapted from the NTP is mainly used to synchronize computer clocks in the Internet. SNTP for NTP function without full use of the situation. Compare previous NTP and SNTP versions, SNTPV4 introduction does not change the original NTP specification and implementation process, it is a further improvement of NTP support in a simple, stateless remote procedure calls to perform accurate and reliable mode of operation, which is similar to in the UDP / TIME protocol.

<span id="page-4-2"></span>Currently SIM7000 series modules only support SNTP function module.

### **1.2 NTPAT Command**

There are a set of AT commands to support the NTP operation.

.WON

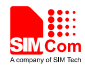

# <span id="page-5-0"></span>**2 AT Command**

SIM7000 series modules provide NTP AT command as follows:

**MANCON** 

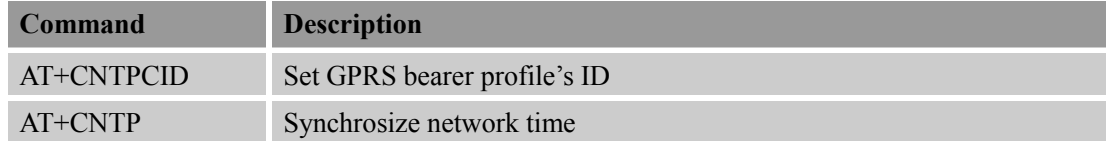

For more detail introduction, please refer to SIM7000 Series\_AT Command Manual.

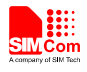

# <span id="page-6-0"></span>**3 Expamples**

There are some examples to explain how to use these commands.

In the "Grammar" columns of following tables, input of AT commands are in black, module return values are in blue.

# <span id="page-6-1"></span>**3.1 Netwrok Time Synchronize and output Netwrok Time to AT port**

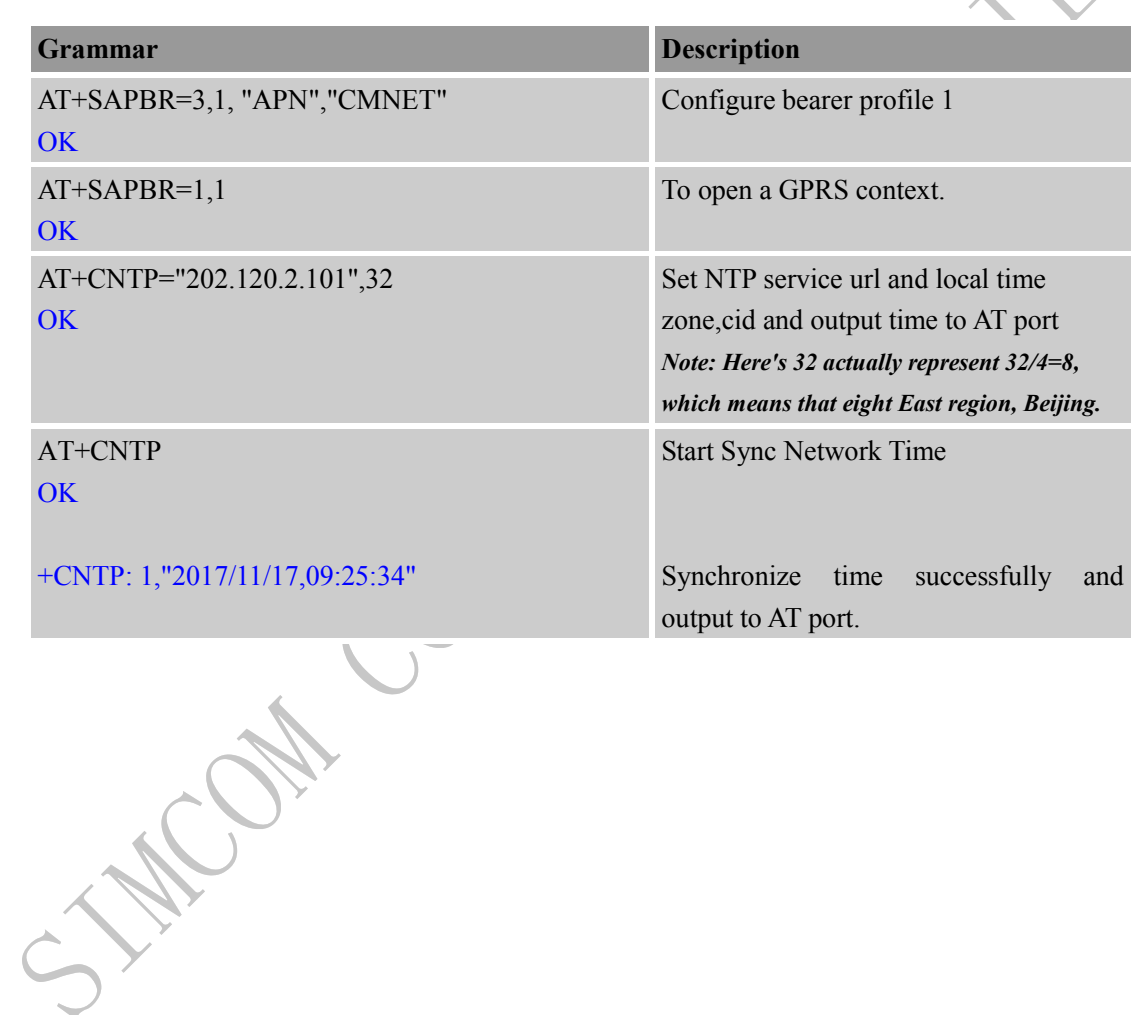

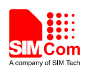

# <span id="page-7-0"></span>**3.2 Netwrok Time Synchronize**

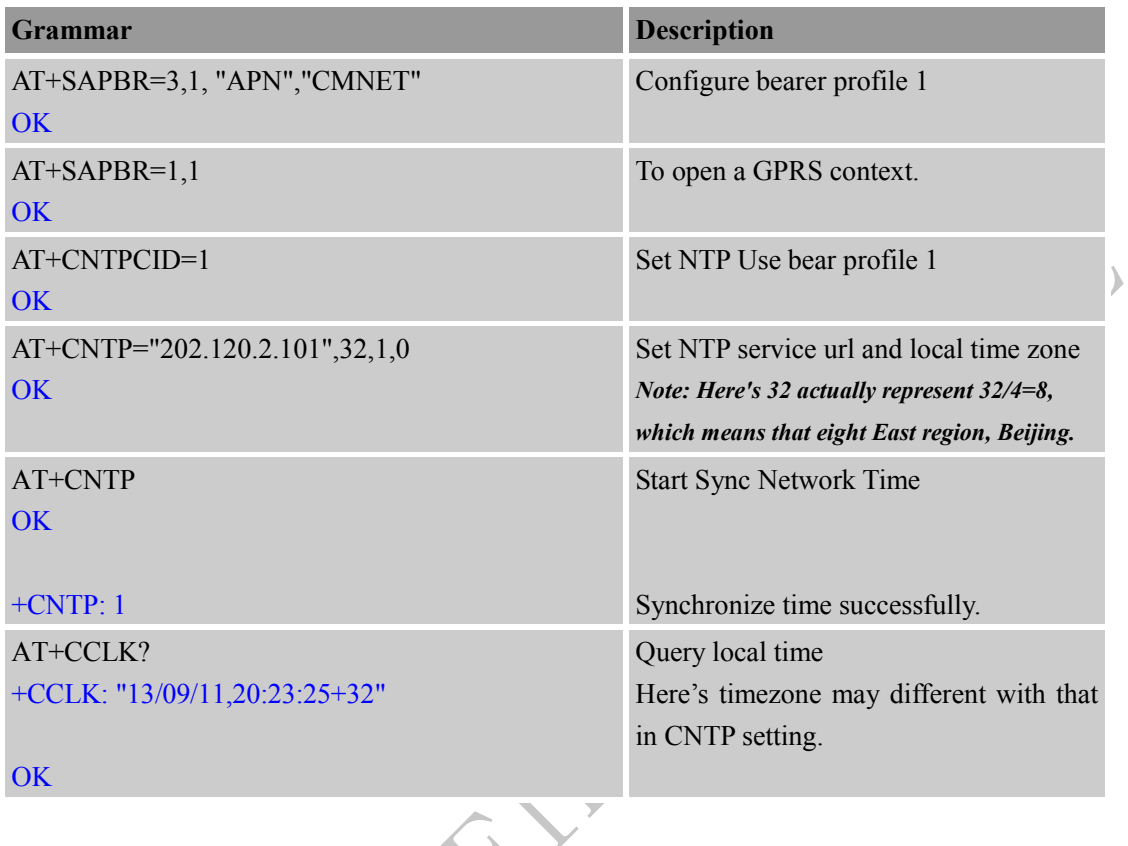

# <span id="page-7-1"></span>**3.3 Output Netwrok Time to AT port**

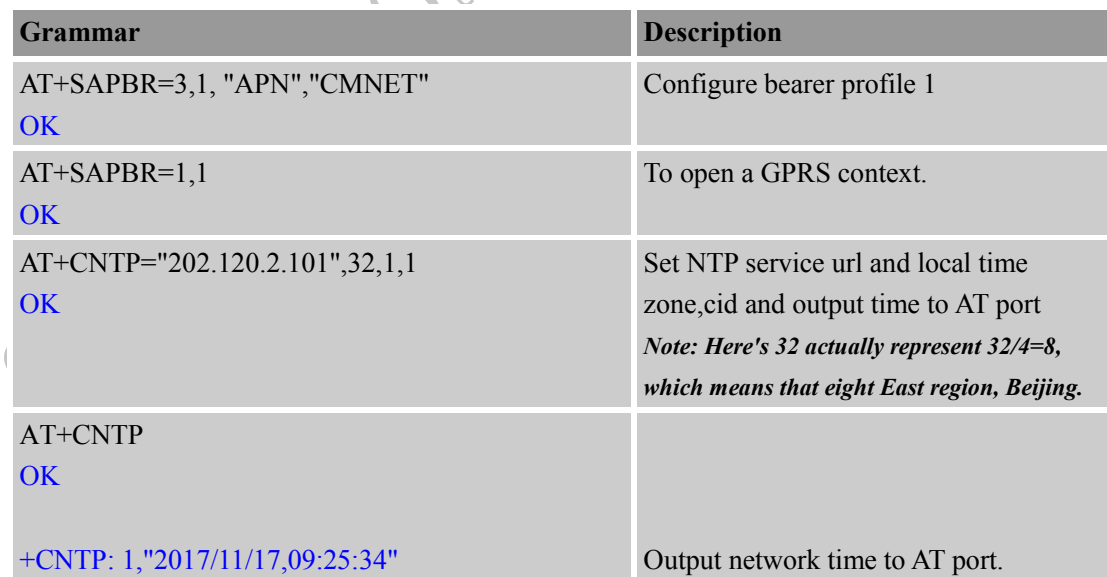

 $\Delta$ 

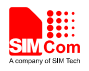

Y

# <span id="page-8-0"></span>**Appendix**

#### <span id="page-8-1"></span>**A. Refated Documents**

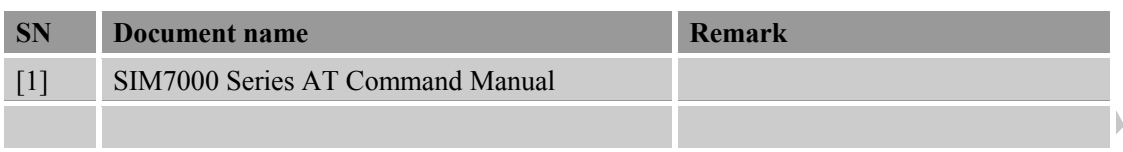

#### <span id="page-8-2"></span>**B. Terms and Abbreviations**

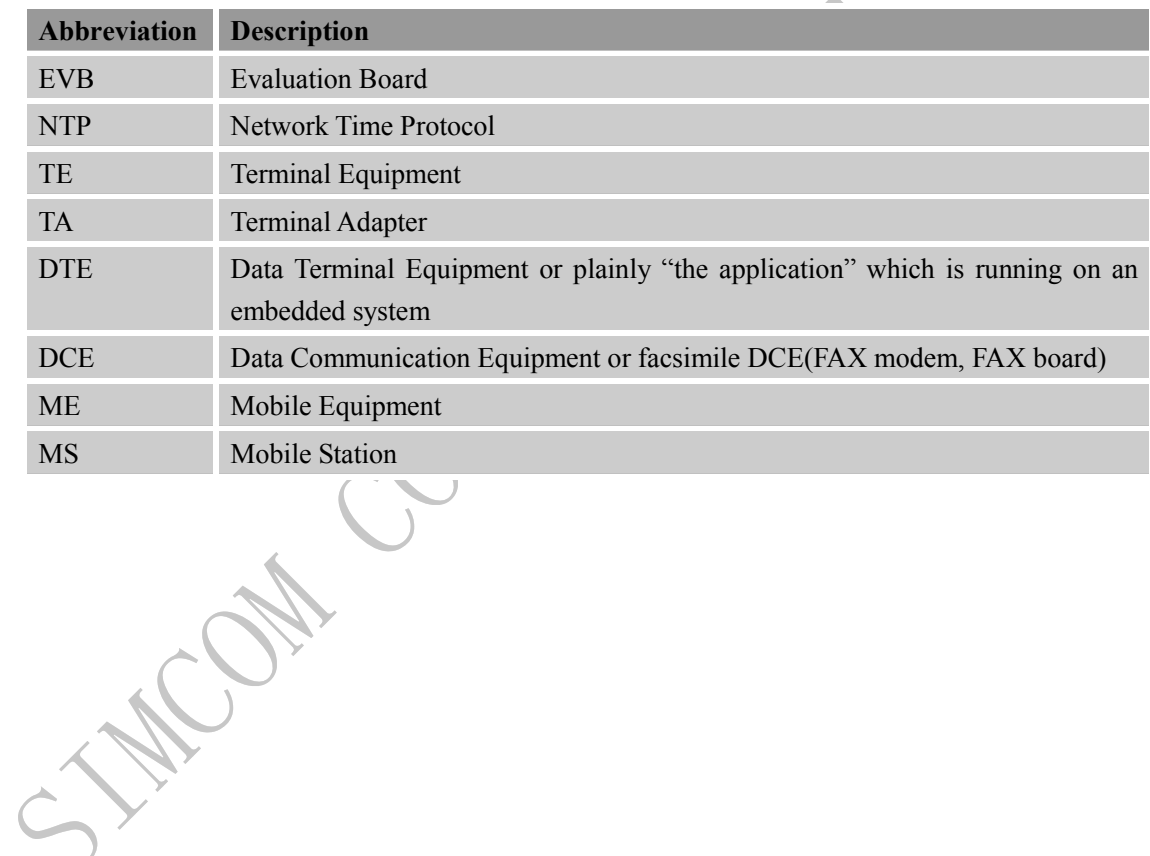

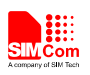

#### **Contact us:**

#### **Shanghai SIMCom Wireless Solutions Co.,Ltd.**

Address: Building A, SIM Technology Building, No. 633, Jinzhong Road, Shanghai, P. R. China 200335

Dr.

Tel: +86 21 3252 3300

Fax: +86 21 3252 3020

URL: [www.simcomm2m.com](http://www.simcomm2m.com/)

**SIM7000 Series\_NTP\_Application Note\_V1.00** 10 **2017-12-18**

CHA CAR